## 第三十四章 移动端支持

m 1.描述

2.目录

M I

活字格支持在移动设备上使用。下载安装活字格手机客户端能够在手机上随时使用您的应用,提高工作效率。

在活字格设计好手机版页面后,发布到服务器上,在活字格手机客户端输入网址或者扫描网址的二维码即可登录使用。

在手机端使用活字格应用与网页版类似。其中,如果手机版应用的页面上有图片上传类型的单元格,在手机端点击,即可使用摄像头进行拍照 或选择手机图片库的图片;如果手机版应用的页面上有附件类型的单元格,在手机端点击,即可打开手机的文件库选择文件上传。

活字格手机客户端支持Android和IOS系统。

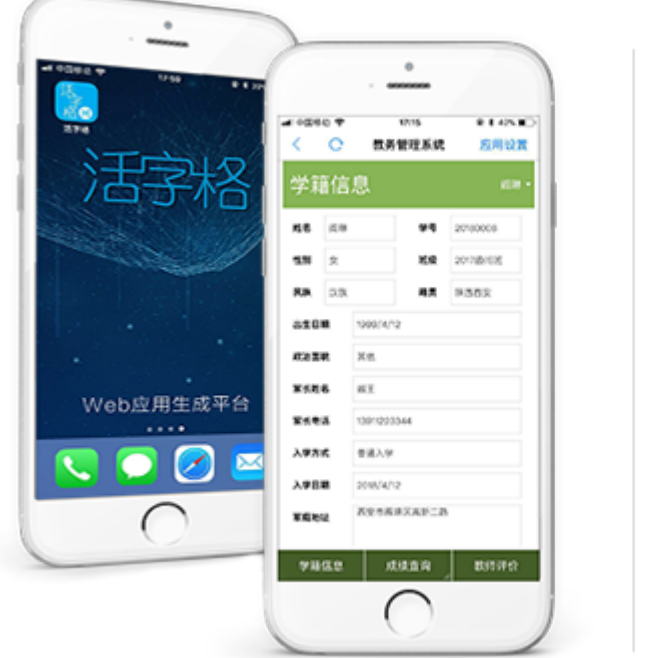

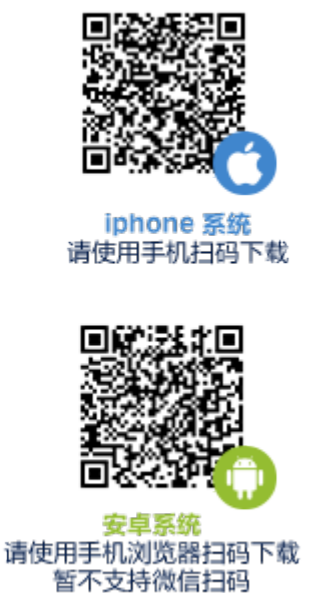